## Multiple Regression

simple linear regression

multiple regression

 $3$ 

$$
y = \alpha + \beta_1 x_1 + \beta_2 x_2 + \ldots + \beta_q x_q + \varepsilon
$$

random error associated with y

simple linear regression least squares 5 apgar score . regress sbp apgar5 Source | SS df MS Number of obs = 100 ---------+------------------------------ F( 1, 98) = 2.22 Model | 284.675502 1 284.675502 Prob > F = 0.1398 Residual | 12588.6845 98 128.455964 R-squared = 0.0221 ---------+------------------------------ Adj R-squared = 0.0121 Total | 12873.36 99 130.033939 Root MSE = 11.334 ----------------------------------------------------------------------------- sbp | Coef. Std. Err. t P>|t| [95% Conf. Interval] ---------+------------------------------------------------------------------- apgar5 | .6977341 .4686968 1.489 0.140 -.2323795 1.627848 \_cons | 42.71916 3.140968 13.601 0.000 36.48601 48.95231 ------------------------------------------------------------------------------  $R$ -squared =  $0.0221$  R simple correlation example correlation example correlation example correlation example correlation example correlation Regress  $y$   $x_1$   $x_2$   $x_3$ . . . . . regress sbp apgar5 gestage Source | SS df MS Number of obs = 100

---------+------------------------------ F( 2, 97) = 4.76 Model | 1151.36376 2 575.681879 Prob > F = 0.0106 Residual | 11721.9962 97 120.845322 R-squared = 0.0894 ---------+------------------------------ Adj R-squared = 0.0707 Total | 12873.36 99 130.033939 Root MSE = 10.993 ----------------------------------------------------------------------------- sbp | Coef. Std. Err. t P>|t| [95% Conf. Interval] ---------+------------------------------------------------------------------- apgar5 | .4875149 .4613278 1.057 0.293 -.4280931 1.403123 gestage | 1.184826 .4424232 2.678 0.009 .3067381 2.062913 \_cons | 9.803418 12.66293 0.774 0.441 -15.32899 34.93583 ------------------------------------------------------------------------------  $= 9.803418 + 1.184826 x + .4875149 x$  apgar score 31 apgar score 7  $9.803418 + 1.184826 \times 31 + .4875149 \times 7 = 45$  mmHg apgar score 
B-square 
MSE Dummy variables Indicator variables . regress sbp tox gestage apgar5 Source | SS df MS Number of obs = 100 ---------+------------------------------ F( 3, 96) = 3.24 Model | 1183.5956 3 394.531868 Prob > F = 0.0255 Residual | 11689.7644 96 121.768379 R-squared = 0.0919 ---------+------------------------------ Adj R-squared = 0.0636 Total | 12873.36 99 130.033939 Root MSE = 11.035 ----------------------------------------------------------------------------- sbp | Coef. Std. Err. t P>|t| [95% Conf. Interval] ---------+------------------------------------------------------------------- tox |  $-1.531149$  2.976063  $-0.514$  0.608  $-7.438586$  4.376289 gestage | 1.285027 .4849377 2.650 0.009 .3224333 2.247621 apgar5 | .4978851 .4635248 1.074 0.285 -.4222044 1.417975 \_cons | 7.165329 13.70645 0.523 0.602 -20.04177 34.37242

 $0.3\,$ 

 $\sim$ 

 $- - - - - -$ 

## grmhem R-square

. regress sbp sex tox grmhem gestage apgar5

Source | SS df MS Number of obs = 100 ---------+------------------------------ F( 5, 94) = 2.34 Model | 1425.08678 5 285.017356 Prob > F = 0.0475 Residual | 11448.2732 94 121.790141 R-squared = 0.1107 ---------+------------------------------ Adj R-squared = 0.0634 Total | 12873.36 99 130.033939 Root MSE = 11.036

----------------------------------------------------------------------------- sbp | Coef. Std. Err. t P>|t| [95% Conf. Interval] ---------+------------------------------------------------------------------- sex | .8919085 2.248562 0.397 0.693 -3.572663 5.35648 tox | -1.956994 2.991707 -0.654 0.515 -7.897098 3.98311 grmhem | -4.17651 3.252088 -1.284 0.202 -10.63361 2.280587 gestage | 1.262544 .4855007 2.600 0.011 .298571 2.226517 apgar5 | .3452043 .4766998 0.724 0.471 -.6012943 1.291703 \_cons | 9.092581 13.888 0.655 0.514 -18.48237 36.66753 ------------------------------------------------------------------------------

## . generate gestox=gestage\*tox

. regress sbp sex tox grmhem gestage apgar5 gestox

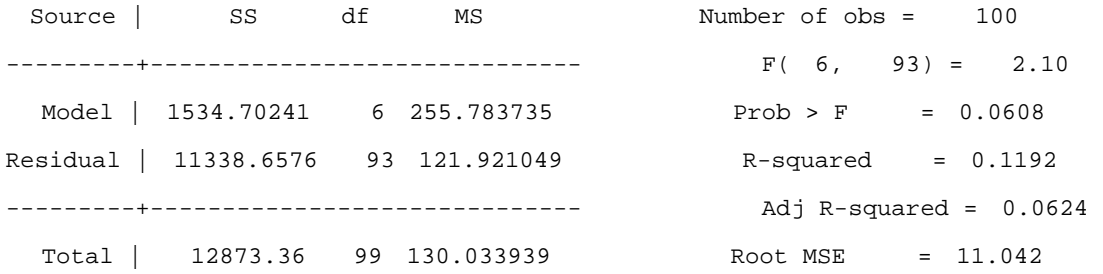

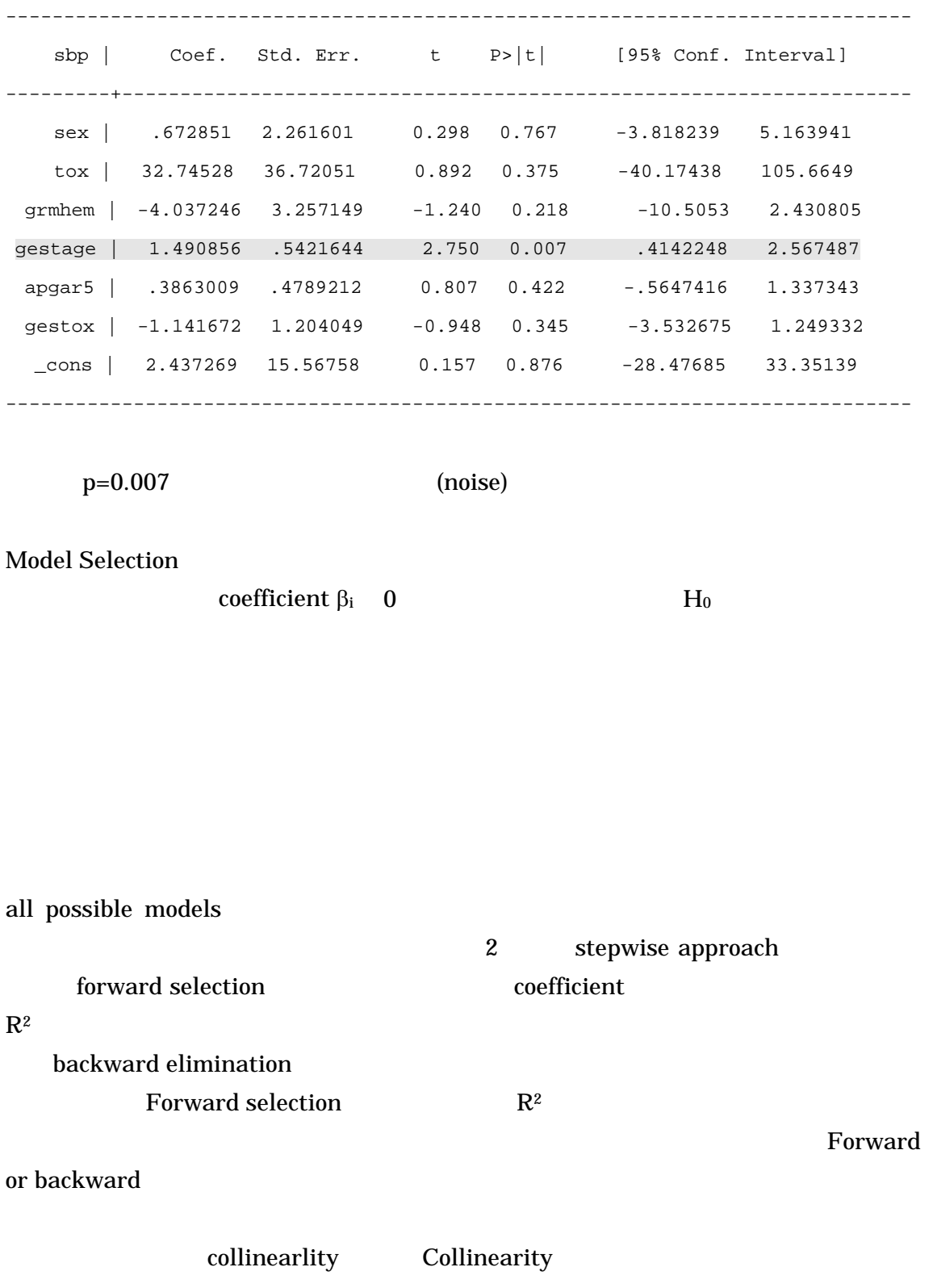

collinearlity

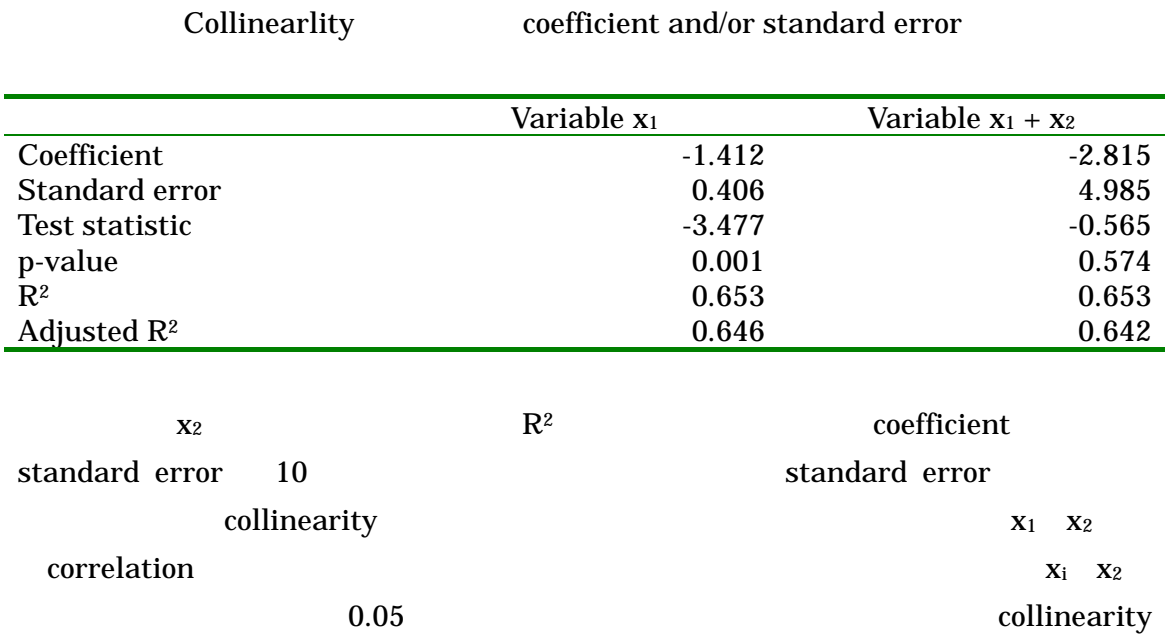

6